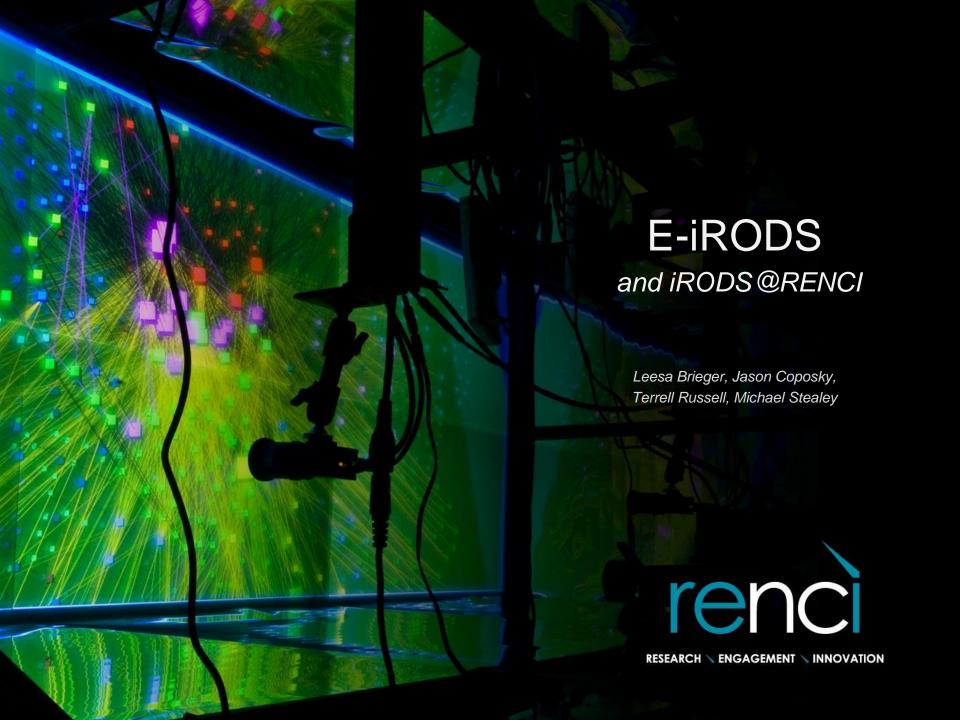

### E-iRODS 3.0 Beta

- Initial release based on iRODS 3.0
  - Tracks community code, with a delay
- Hardened binary release of iRODS
  - Passes continuous integration with back-ported bug fixes from community trunk
  - Packaging and signing: initially RPM and DEB
- Certification
- Documentation
- Subscription Support Contracts

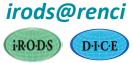

## Differences in Priority

iRODS – features and funding

- E-iRODS testing, packaging, and support
  - Newest features are not supported, yet

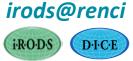

## E-iRODS Certification

- 100% test coverage of server-side APIs: n-way testing across all combinations of selected platforms and topologies
- Platforms
  - CentOS 5.7
  - Ubuntu 11.04
- Topologies
  - Single Zone: iCAT server + 2 non-iCAT servers
  - Federation: two single zones

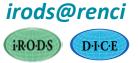

## E-iRODS Certification

```
(CPU × OS × iRODS × DB × ResourceType × BuildOption) × (Topology) × (FeatureTest)

Servers

GridBundles

Certification
```

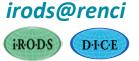

# RENCI E-iRODS Testing Environment

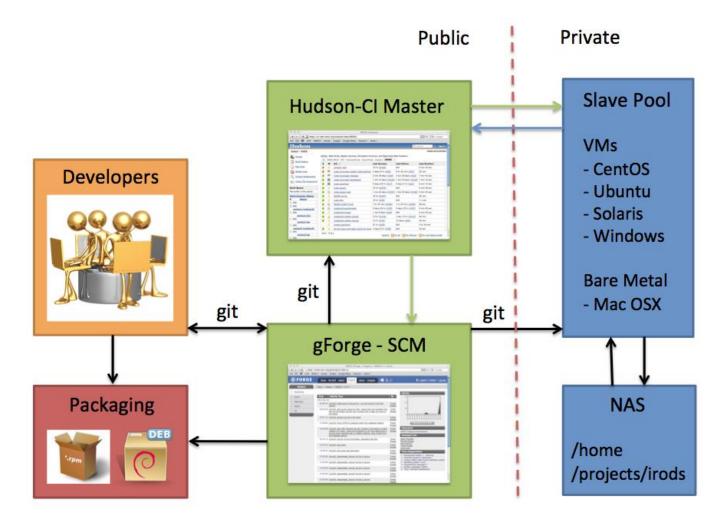

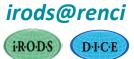

### Open Source Software for the Test Environment

- git
- python
  - celery
  - nose
- erlang
  - rabbitmq
- javascript
  - node.js
- bash

#### <u>Developed at RENCI:</u>

- gridbundle
  - schema.json
  - validator.js
- deploy\_gridbundle.py
- assertiCmd/assertiCmdFail

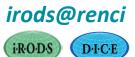

## RENCI E-iRODS Testing

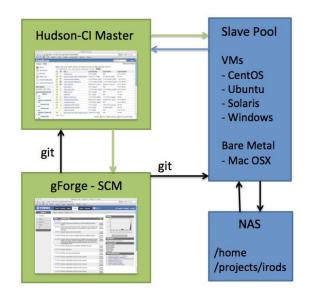

- Hudson launches task on Slave Pool
- Slave Pool runs script to "deploy a gridbundle"
  - gridbundle topological definition of an n-zone iRODS network (json)

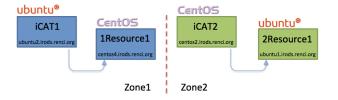

- Tests run against the resulting "live grid"
  - automated and/or manual testing
  - aggregates test results from various machines

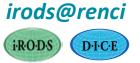

## Deploying a Gridbundle

- validate gridbundle is well-formed
- validate testbed capacity is sufficient
- foreach iCAT server
  - send celery request, wait for success
  - populate gridbundle data structure (IP and hostname)
  - foreach resource server
    - send celery request, wait for success
    - populate gridbundle data structure (IP and hostname)
- write out populated gridbundle to livegrid.json

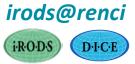

## Deploying a Gridbundle

#### Single Zone: One iCAT with two resources

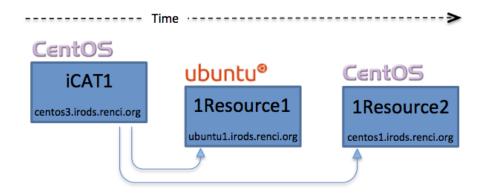

Federation: Two iCATs with one resource each

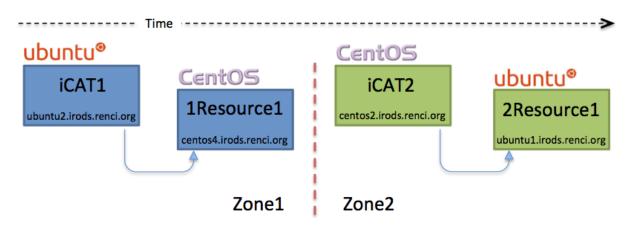

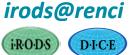

### Gridbundle Combinations

Topologies - Resource Configurations - Platforms

- Single Zone and Federated
- Resources cache, compound, DBR (postgres, mysql)
- Ubuntu, CentOS (soon: MacOSX, Solaris, Windows)

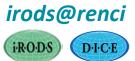

#### Documentation

- (2010) iRODS Primer: integrated Rule-Oriented Data System (Synthesis Lectures on Information Concepts, Retrieval, and Services) <a href="http://www.amazon.com/dp/1608453332">http://www.amazon.com/dp/1608453332</a>
- (2011) The integrated Rule-Oriented Data System (iRODS 3.0)
   Micro-service Workbook
   <a href="http://www.amazon.com/dp/1466469129">http://www.amazon.com/dp/1466469129</a>
- E-iRODS Manual <a href="http://e-irods.com">http://e-irods.com</a>
- iRODS Wiki <a href="http://irods.org">http://irods.org</a>

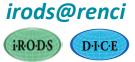

## Support Contracts

- Tutorial packages
  - User and administrator tutorials
  - On-site hands-on or web conferencing
- Technology preview packages
  - Helpdesk response to usage problems: iRODS, E-iRODS
- Production support packages
  - Bug fixes and problem closure for E-iRODS supported components on supported platforms
- Development support packages
  - Community or proprietary feature development

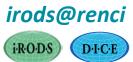

#### E-iRODS from iRODS@RENCI

- Downloadable binaries available at <a href="http://e-irods.com">http://e-irods.com</a>
- Initial release based on iRODS 3.0

- Support contracts available upon request
  - Contact: Leesa Brieger, leesa@renci.org

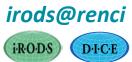